- 13 ISBN 9787305052309
- 10 ISBN 7305052302

出版时间:2008-8

页数:227

版权说明:本站所提供下载的PDF图书仅提供预览和简介以及在线试读,请支持正版图书。

www.tushu000.com

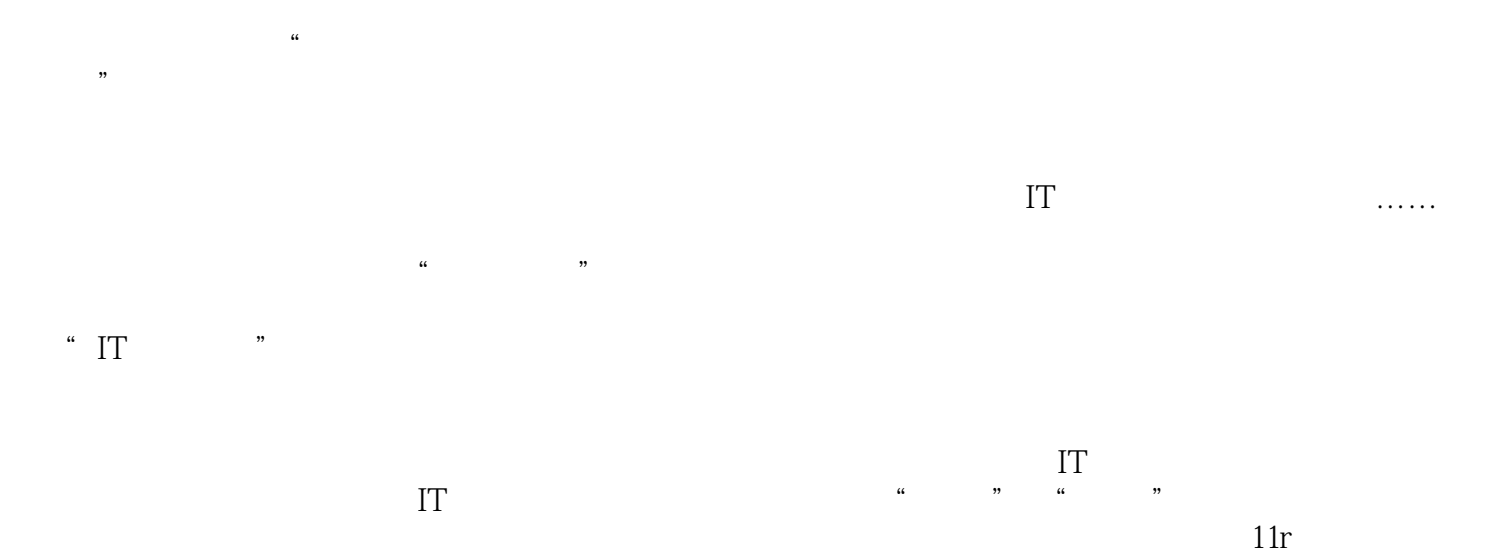

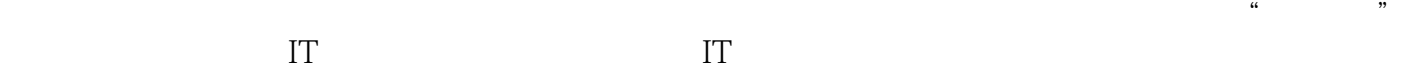

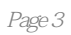

1 Windows 1.1 CMOS 1.1.1 1.1.2 1.2  $Windows XP$  Professional  $1.3$   $1.31$   $1.32$ 1.3.3 1.4 Windows 2 Linux  $2.1 \quad 2.1.1 \quad 2.1.2 \quad 2.2 \quad 2.2.1$  $2.2.2$  2.2.3  $2.3$   $2.3$   $2.3$   $2.31$   $2.3.2$ X-Window 2.4 Linux 2.4.1 Linux 2.4.2 Linux 2.4.3 Linux 2.5 Linux 3 Linux Windows 3.1 Linux 3.2 Linux 3.2.1 3.2.2 Linux 3.2.3 Linux 3.2.3 ntldr a.<br>3.3.1 Red Hat The South Assembly States and States and States and States and States and Assembly States and As XP Professional  $4.1$   $4.1$   $4.1$   $4.1$   $4.1$   $4.1$   $4.1$   $4.1$   $4.1$   $4.1$   $4.1$   $4.1$   $4.1$   $4.1$   $4.1$   $4.1$   $4.1$   $4.1$   $4.1$   $4.1$   $4.1$   $4.1$   $4.1$   $4.1$   $4.1$   $4.1$   $4.1$   $4.1$   $4.1$   $4.1$   $4.1$   $4.1$   $4.1$   $4.1$   $4$ Microsoft Windows XP NetMeeting 4.1.3 4.1.4  $4.1.5$   $4.2$   $4.2.1$   $4.2.2$  $423$   $424$  $426$  4.2.7 Web 4.2.8 **4.3** 4.31 Internet Explorer **4.3.2** URL  $44$   $441$   $442$  $4.4.3$   $4.4.4$   $4.4.5$   $4.5$   $4.5$  $4.51$   $4.52$   $4.53$  $4.54$   $4.55$   $4.56$  $461$   $461$  $463$  464 AVI 47 4.7.1  $4.7.2$  Windows XP 5 Linux 5.1 5.2 Linux 5.3 RedHat Linux 6 6.1 6.1.1 CPU-Z 6.1.2 Intel Processor Identification Utility  $61.3$  AMD CPUInfo AMD CPU 6.2 6.2.1 CPU-Z 6.2.2 Evetst 6.3 6.3.1 CPU-Z 6.2.2 Evetst 6.3.2 6.3.3  $\frac{7}{1}$  7.1  $7.1.1$   $7.1.2$   $7.1.3$   $7.2$  $PC$  7.2.1 2 7.2.2  $7.2.3$   $7.3$   $7.3$   $7.3$   $7.31$   $5$   $5$   $6$   $7.31$   $7.31$   $7.31$   $7.31$   $7.31$   $7.31$   $7.31$   $7.31$   $7.31$   $7.31$   $7.31$   $7.31$   $7.31$   $7.31$   $7.31$   $7.31$   $7.31$   $7.31$   $7.31$   $7.31$   $7.31$   $7.31$   $7.31$   $7.31$   $7.31$  7.3.2 netcore 7.4 ADSL 7.4 1 ADSL 7.4.2 ADSL Modem 7.4.3 ADSL 7.4.4 7.4.5 ADSL 7.4.5 ADSL 8 Windows 8.1 8.2 XP white the same server of the server of the server of the server of the server of the server of the server of the server of the server of the server of the server of the server of the server of the server of the server of t 8.4 IIS FTP 8.4.1 FTP 8.4.2 8.4.3  $8.4.4 \quad \text{FTP} \qquad 9 \qquad 9.1 \qquad 9.1 \qquad 9.$  $\text{NT}$  9.1.1 9.1.2 9.1.2 9.1.3 IPC\$  $9.1.4$   $9.1.5$   $9.2$  Windows XP  $9.21$  $9.22$   $9.2.3$   $9.2.5$ 9.2.6 Windows 9.3 bbos 9.3 bbos 10 Windows 10.1 Ping 10.1.2 Ping  $10.1$  Ping  $10.1$  Ping  $10.1$  Ping  $10.1.2$  Ping  $10.2$  Netstat $10.2$  1 netstat $10.2$  netstat $10.2$  2 Netstat 10.3 IPConfig 10.3.1 IPConfig 10.4 ARP ndext 10.5 Tracert Route NBTStat 10.5.1 Tracert 10.5.2 Route 10.5.3 NBTStat 11 IE 11.1 12 IE IE 11.2 IE

 $11.21$  11.2.2 11.2.3  $11.24$   $11.25$  "  $11.24$   $11.25$  IE  $11.25$  IE 11.28 IE 11.28 IE 11.29 11.2.10 IE 11.2.11 IE 11.2.12 IE  $11.213$   $11.2.14$  $11.215$   $12.2$   $12.3$  ARP  $12.4$   $12.1$   $12.1$ 12.3 ARP  $12.41\,3721$   $12.42$   $12.45\,\text{IE7}$   $12.46$   $12.62$   $12.62$   $12.62$   $12.62$   $12.62$ 12.4.5 IE7 12.4.6 IE7 12.5  $126$  12.6.1 12.6.2 12.6.3 12.6.3  $1264"$  "example 12.65  $*$  " 12.7 Outlook Express 12.7.1 12.7.2 12.7.3 12.7.3 本站所提供下载的PDF图书仅提供预览和简介,请支持正版图书。

:www.tushu000.com